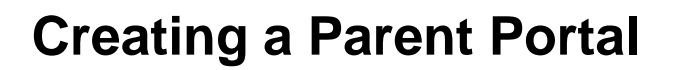

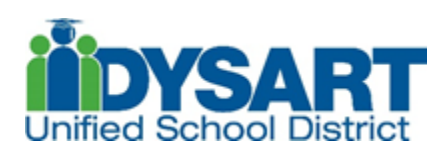

## www.dysart.org/parentsportal

The Parent /Student Portal is a web-based tool that allows parents and students to securely view assignments, grades, attendance and more in a real-time environment. Parents and students can also register to have information sent directly to their mobile device (*see below*).

1. If you are unsure if you have an account or not, click on "Forgot Username/Password."

## **To log into the Parent / Student Portal, please follow the steps below:**

- 1. Open an internet browser and visit **www.dysart.org/parentportal**
- *2.* Click on the Create Account button.

(*Parents who accessed this portal last year may use the same account information and do not need to create a new account)* 

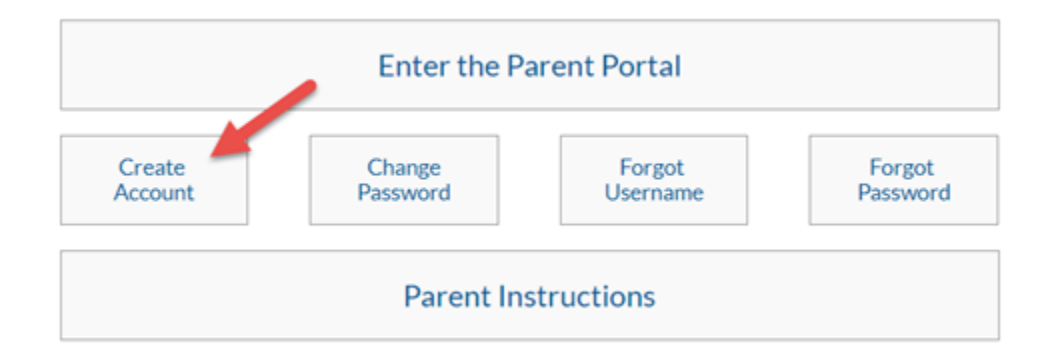

3. Follow the instructions to create an account.

4. Students and Dysart Employee parents can log into the Student/Parent Portal using their Dysart network accounts.

--------------Parents/Guardians new to the Portal will need the following information in order to create an account. This information must be entered exactly as it exists in your school's Student Management

--------------------------------------------------------------------------------------------------------------------------------------------

System. If there are multiple students in your household, you only need to register for one student. Once logged in, all students in the household are automatically linked to the single account.

\* *(Note: To protect student data, new users are asked to enter and select key data elements. These security measures are necessary to protect our students.)*

- Requestor First Name (Parent/Guardian first name)
- Requestor Last Name (Parent/Guardian last name)
- Email Address
- Student First Name (Parent/Guardian must also be listed as a portal user for this student)
- Student Last Name
- Student Birth Date
- Student Birth State (Born outside of the US is also an option)
- Student Grade
- Student ID
- Household Address Number (ex: 1234 W. Main St. Apt 56 choose 1234)
- School and Homeroom Teacher for student entered above

**\*If any problems are encountered during the sign up process, please contact your child's school. The school staff will confirm that the Parent/Guardian has Portal rights to the student and verify the information entered during the sign up process is current and updated in the Student Management System**